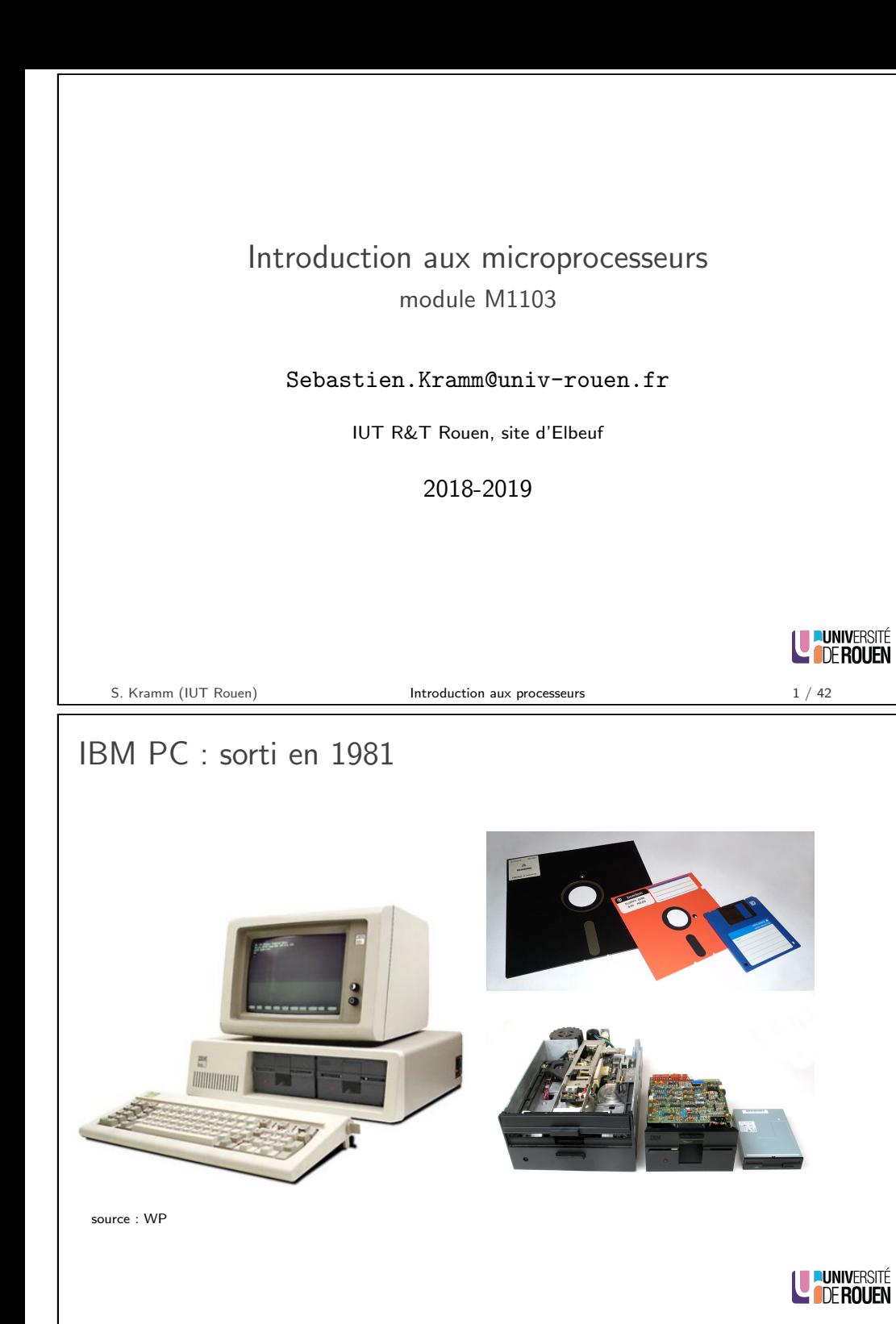

# **Historique**

 $\blacktriangleright$  1971 : Intel 4004 : 4 bits, 2300 transistors, 108 kHz

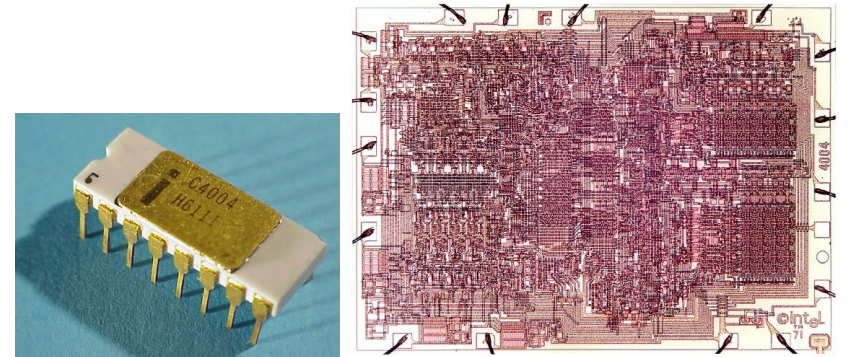

- ▶ 1978 : Intel 8088/8086, 16 bits, architecture "x86", utilisé dans les "IBM PC"
- $\blacktriangleright$  1985 : Intel 80386 (32 bits)

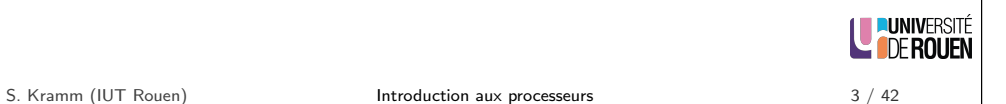

### Historique

▶ 1989 : Intel 486 (  $> 1$  million transistors)

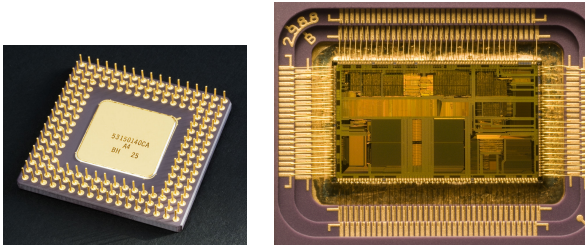

taille réelle :  $12 \times 7$  mm

- $\blacktriangleright$  1993 : Intel Pentium
- $\triangleright$  2000 : premier processeur x86-64 bits (AMD)
- $\geq 2002$  : Intel Pentium 4 (Hyper-Threading)
- $\triangleright$  2005 : AMD/Athlon 64 X2, premier processeur x86 dual-core.

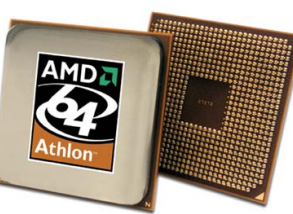

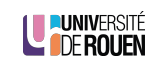

S. Kramm (IUT Rouen) **Introduction aux processeurs** 5 / 42

<span id="page-0-0"></span>

# Loi de Moore (1975)

#### "Le nombre de transistors double tous les 2 ans"

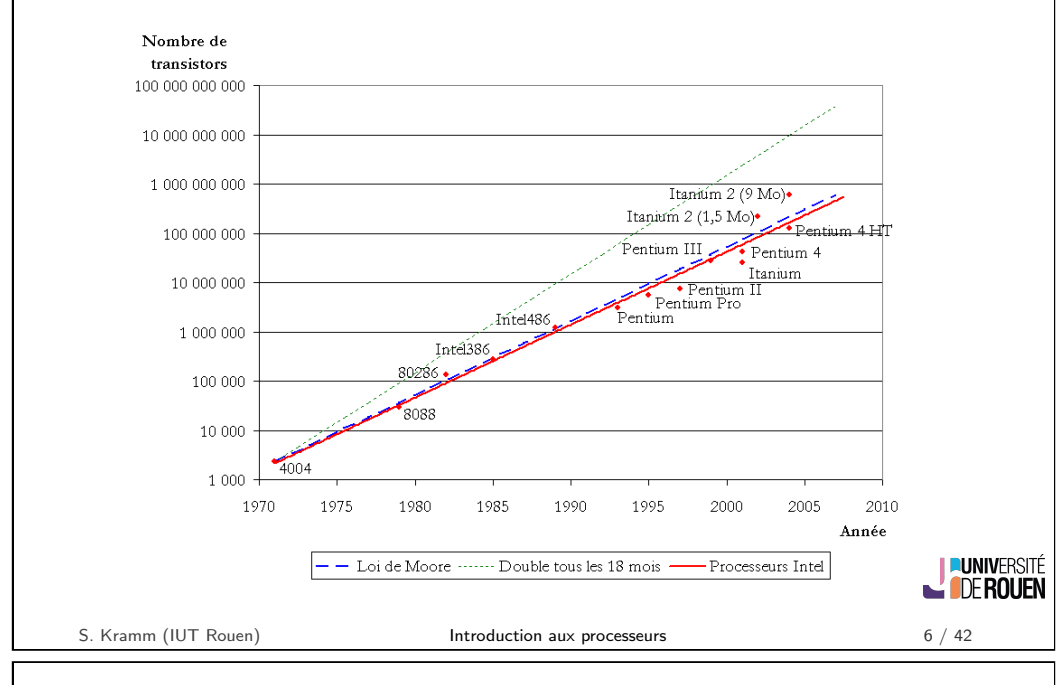

## Microcontroleur vs. Microprocesseur (2)

Microcontrôleur : adapté aux applications embarquées, capable de fonctionnement autonome.

- $\Rightarrow$  intègre un microprocesseur, plus :
	- $\blacktriangleright$  Mémoire
		- $\triangleright$  RAM
		- ▶ ROM, EEPROM, Flash
	- $\blacktriangleright$  Gestionnaire périphériques
		- $\triangleright$  Communication
		- Acquisition (capteur, organe de commande, ...)
		- $\blacktriangleright$  Pilotage actionneurs et afficheurs

# Microcontroleur vs. Microprocesseur (1)

Microprocesseur :

- $\triangleright$  composant généraliste, optimisé pour la puissance de calcul et la vitesse,
- $\blacktriangleright$  ne peut fonctionner qu'accompagné de son chipset.

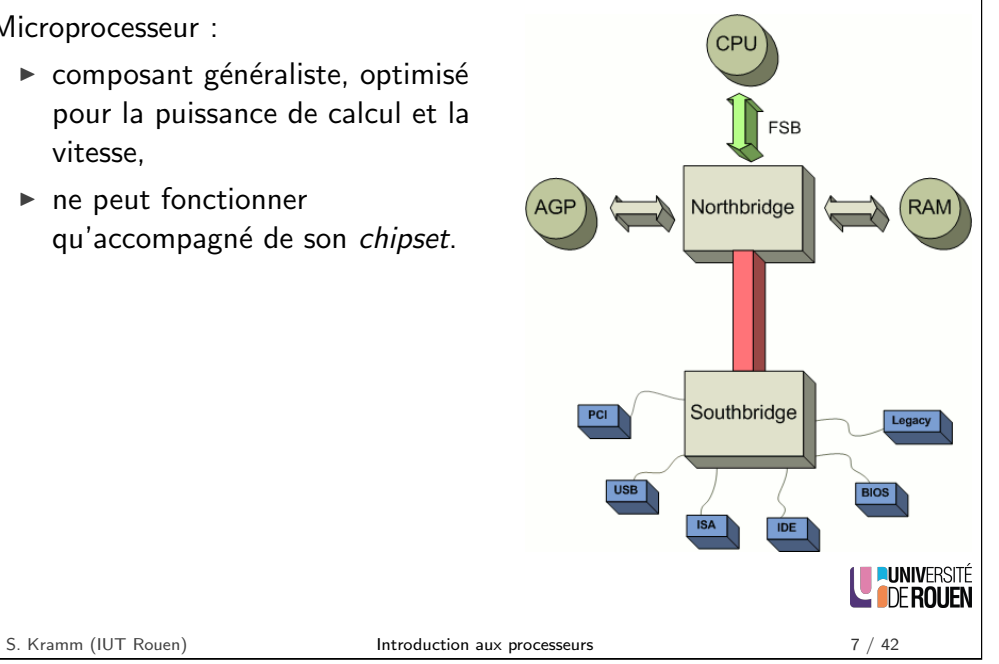

### Evolutions et perspectives

- $\triangleright$  L'augmentation de la puissance de calcul s'est faite principalement sur deux axes :
	- ► Augmentation de la fréquence d'horloge. Aujourd'hui :  $\sim$  1GHz.
	- $\triangleright$  Augmentation de la densité d'intégration (finesse de gravure). Aujourd'hui : < 40 nm
- $\blacktriangleright$  Proc. contemporains :
	- $\geq$  2012 : Intel Core i7 Ivy Bridge : 624 M transistors, 22 nm, 3,5 GHz
	- $\geq 2015/08$  : Intel SkyLake : 14 nm (évolution à 10 nm en 2018)
- $\blacktriangleright$  Problèmes :
	- $\blacktriangleright$  la dissipation de chaleur ( $\sim$  100 W) devient trop importante;
	- $\blacktriangleright$  limites physique sur la finesse de gravure.
- $\triangleright$  Solutions : architecture interne du CPU :
	- $\blacktriangleright$  pipeline d'exécution,
	- $\blacktriangleright$  architecture multicœur.

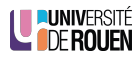

**LUNIVERSITÉ** 

**COFROUEN** 

### Mémoire dans un système informatique

- $\triangleright$  Un système informatique a besoin de mémoire pour fonctionner.
- $\blacktriangleright$  Deux types :
	- ▶ mémoire "vive", ou Random Access Memory (RAM) : contenu non rémanent
	- $\triangleright$  mémoire "morte", ou Read Only Memory (ROM) : contenu rémanent
- $\triangleright$  Chaque emplacement mémoire contient une valeur Exemple : adresse  $$f842 \rightarrow$  contient la valeur  $$4B8$

#### Ne pas confondre

- $\blacktriangleright$  la vision "système" : à chaque adresse correspond un octet
- $\blacktriangleright$  la vision "composant" (réalité physique) :
	- ► les puces de mémoire ont toujours un nombre d'emplacement égal à  $2<sup>n</sup>$ , avec n le nombre de bits du bus d'adresse du composant,
	- $\triangleright$  chaque emplacement peut contenir 1,2,4,... 8, ..., 16, ... bits.

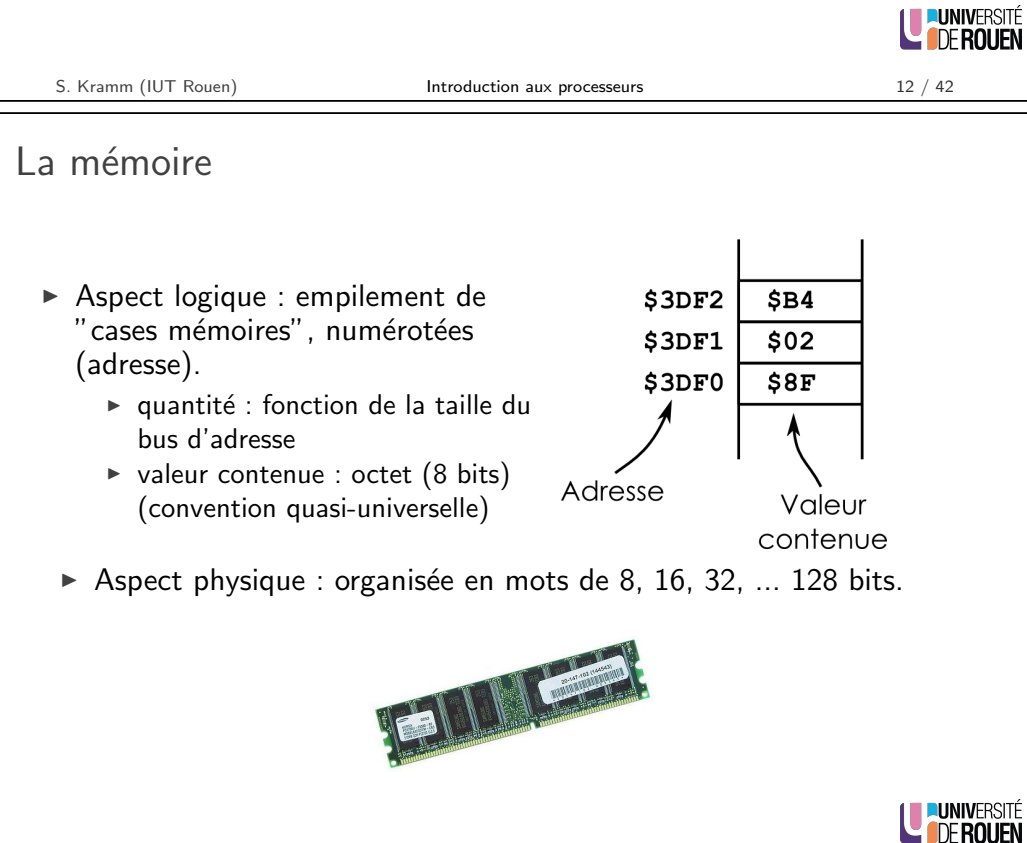

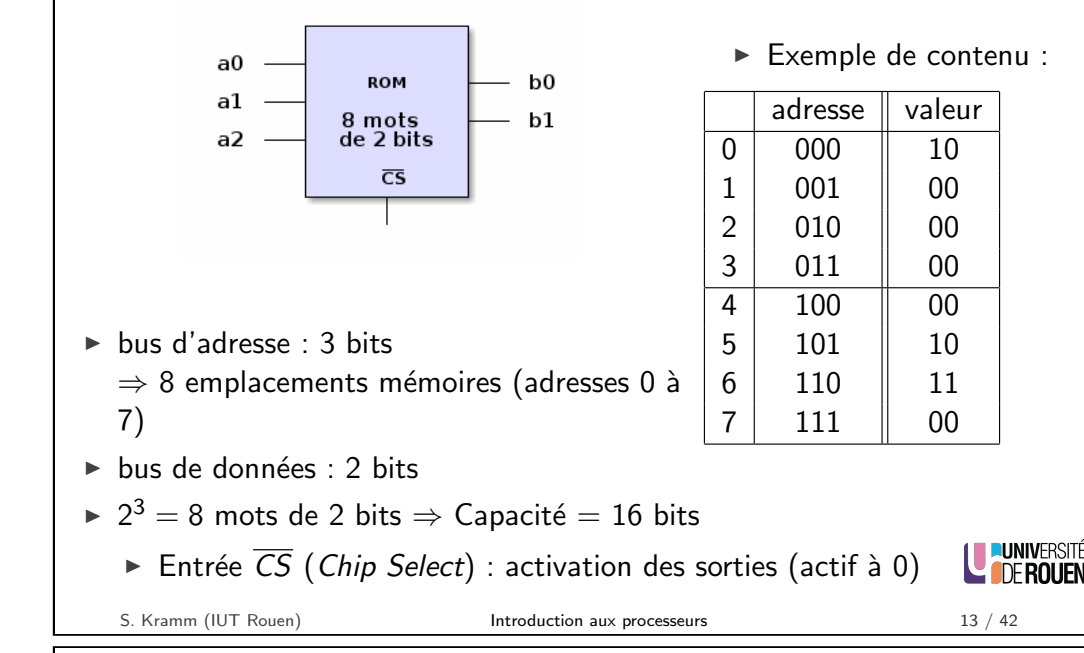

Exemple de composant mémoire (virtuel)

### Capacité mémoire

- $\triangleright$  Une mémoire ayant *n* bits d'adresses aura une capacité de 2<sup>n</sup> "emplacements".
	- Au niveau composant, emplacement : 1, 2, 4 ou 8 bits.
	- Au niveau système : emplacement  $=$  octet
- $\blacktriangleright$  Exemples de capacité mémoire :

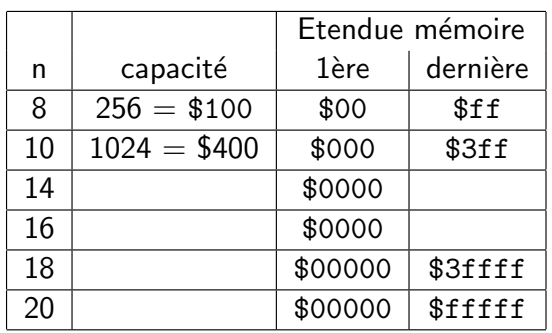

**DUNIVERSITE** 

**L'IDEROUEN** 

### Mémoire RAM : lecture et écriture

- $\blacktriangleright$  Une mémoire possède deux bus
- $\blacktriangleright$  Pour la RAM, une entrée permet de sélectionner l'opération : R/W $\blacktriangleright$ (Read / Write)

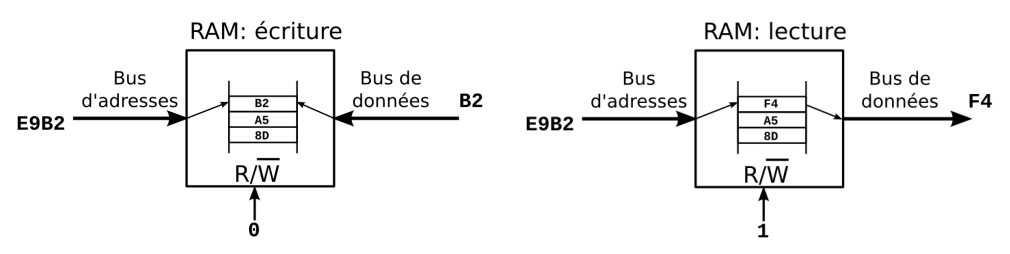

- ► Une ROM ne dispose en mode normal que du mode "lecture"
- $\triangleright$  Mais la plupart sont reprogrammable électriquement, sous certaines contraintes.

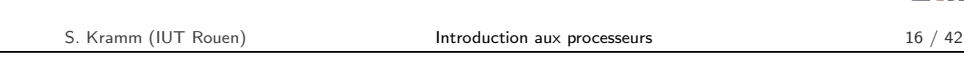

### Assemblage de boitiers mémoire

- $\triangleright$  On regroupe ensemble des composants mémoire pour augmenter la capacité.
- $\triangleright$  Deux approches, qui peuvent être combinées :
	- $\blacktriangleright$  Augmentation du nombre de bits par adresse,
	- ▶ Augmentation du nombre d'adresses.
- $\triangleright$  Exemple : avec deux ROM de 8 mots (3 bits d'adresse) de 2 bits :
- 
- ▶ 8 emplacements de 4 bits : 16 emplacements de 2 bits :

LE PUNIVERSITÉ

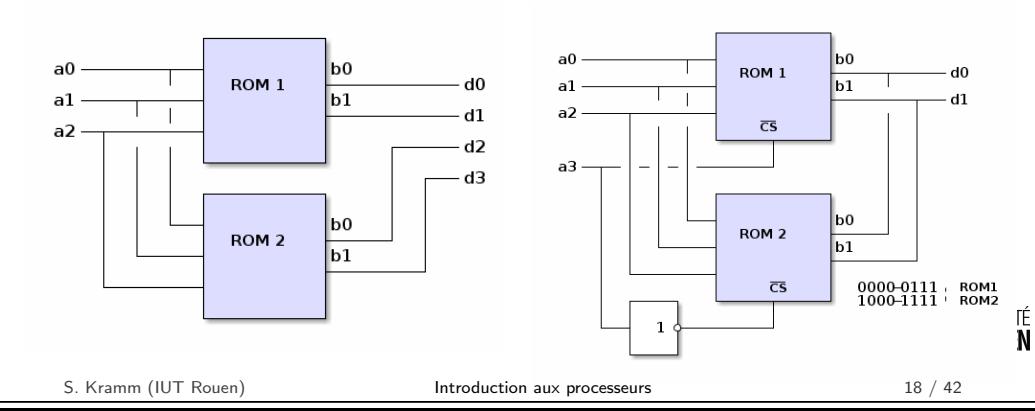

# Mémoire RAM : Exercice

Soit une RAM ayant 2 bits d'adresses  $(a_1, a_0)$  et 2 bits de données  $(d_1, d_0)$ .

- $\blacktriangleright$  Capacité (en bits) :
- ▶ On suppose qu'elle est remplie initialement avec des 1.
- $\blacktriangleright$  Le CPU génère les signaux suivants :

 $\triangleright$  Contenu de la RAM avant :

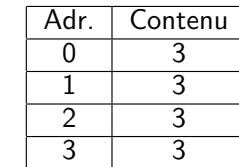

 $\triangleright$  Contenu de la RAM après :  $a<sub>1</sub>$ Adr. Contenu  $a<sub>0</sub>$  $\Omega$ R/W 1  $\overline{2}$  $d<sub>1</sub>$ 3  $d_0$ LE PUNIVERSITÉ S. Kramm (IUT Rouen) **Introduction aux processeurs** 17 / 42

Assemblage de boitiers mémoire

- $\triangleright$  Attention : dans un vrai système, il ne faudra activer les boitiers que si c'est ce bloc mémoire qui est activé par le CPU.
- 
- ▶ 8 emplacements de 4 bits : 16 emplacements de 2 bits :

 $d\theta$ 

 $d1$ 

**VERSITÉ** 

**ROUEN** 

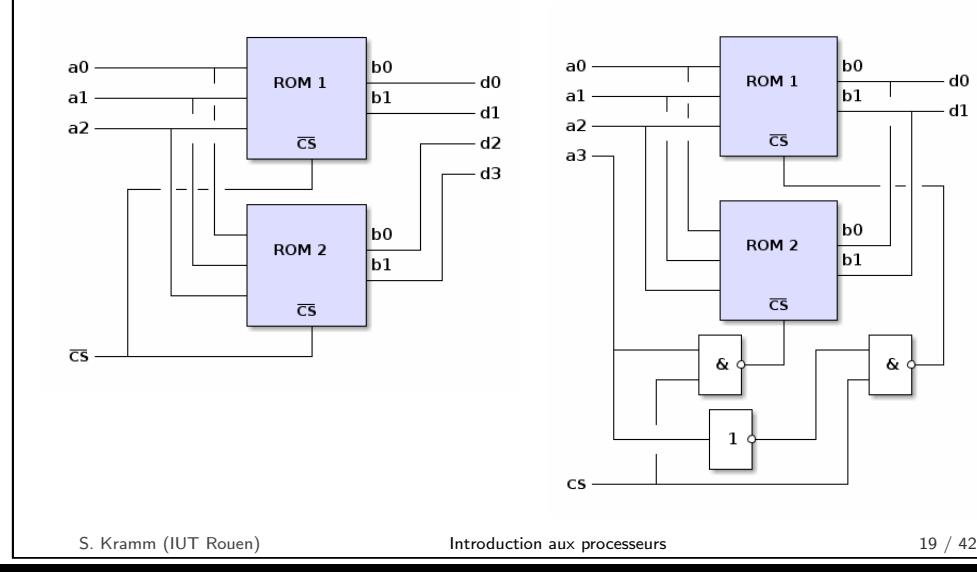

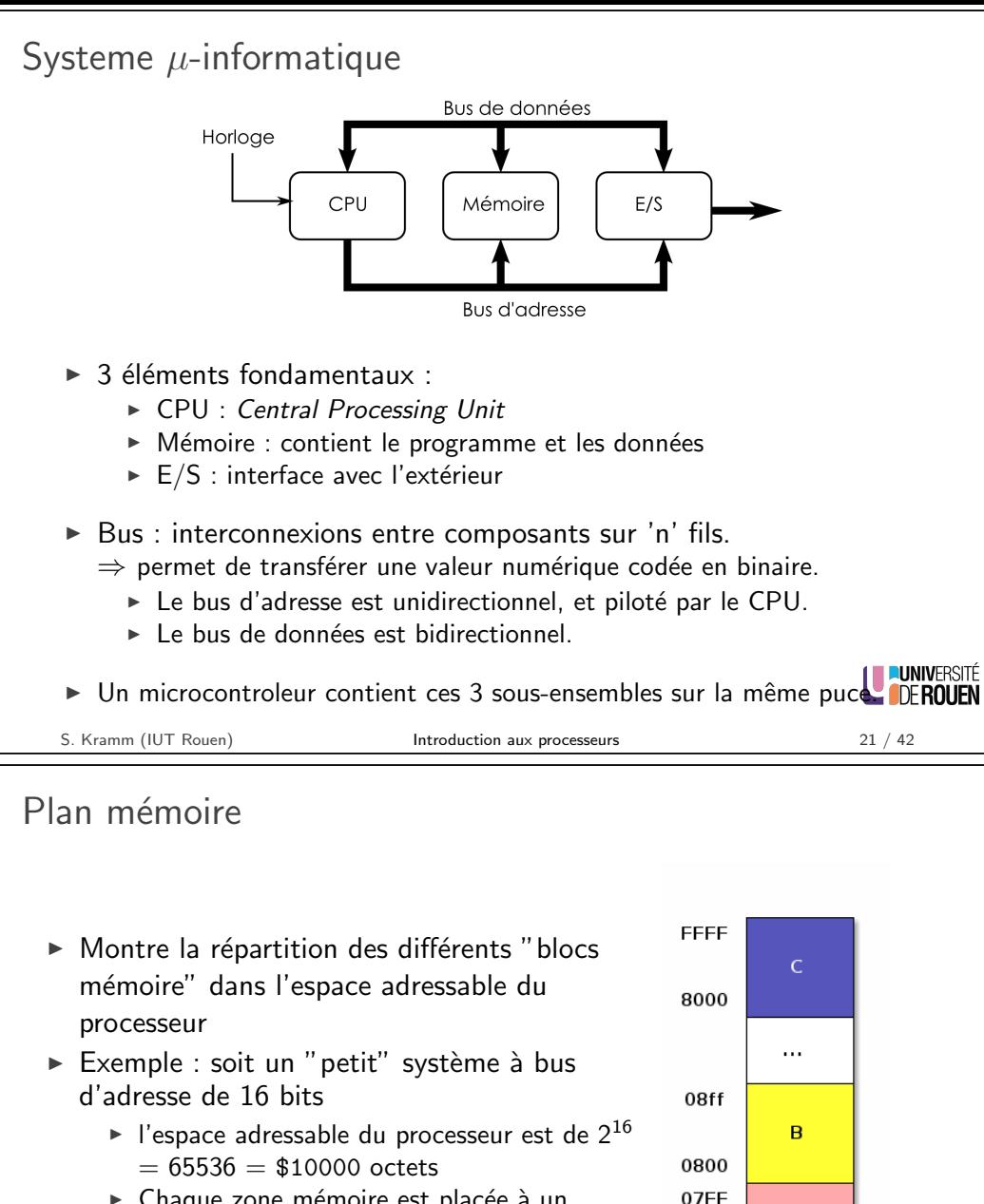

- $\blacktriangleright$  Chaque zone mémoire est placée à un endroit de cette zone via un mécanisme d'adressage
- A :  $[$0000 $07FF] = $0800 = 2048$  octets B :  $[$0800 - $08FF] = $0100 = 256$  octets  $C :$  [\$8000 - \$FFFF] = \$8000 = 32768 octets

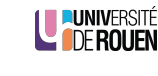

 $\overline{A}$ 

0000

### Taille des bus

- ► La taille du bus de données détermine la catégorie du processeur (8 bits, 16 bits, 32 bits, . . . ).
- I La taille du bus d'adresse détermine l'espace mémoire adressable  $\Rightarrow$  combien de "cases mémoire" pourront être adressés (octets).
	- $\blacktriangleright$   $16$  bits  $\rightarrow$   $2^{16}=65$  536 octets  $=65,5$  ko  $(64\times1024)$
	- ► 20 bits  $\rightarrow$  2 $^{20} = 1$  048 576 octets  $= 1$ ,04 Mo (1024  $\times$  1024)
	- ► 32 bits  $\rightarrow$  2 $^{32}$   $=$  4 294 967 296 octets  $=$  4,29 Go
- E'espace mémoire adressable n'est pas forcemment occupé en totalité.

### Attention

- $\blacktriangleright$  1kB  $=1000$  octets, 1 MB  $=10^6$  octets
- $\blacktriangleright$  1kiB = 1024 octets, 1MiB = 1 048 576 octets

La notation 1024 octets  $= 1$  ko est **abusive**, mais souvent utilisée en pratique. pratique.

S. Kramm (IUT Rouen) **Introduction aux processeurs** 22 / 42

# Plan mémoire et E/S

 $\triangleright$  Sur microcontroleur, les E/S sont souvent "mappées" sur la mémoire : on accède aux registres de contrôles $(*)$ comme à une case mémoire.

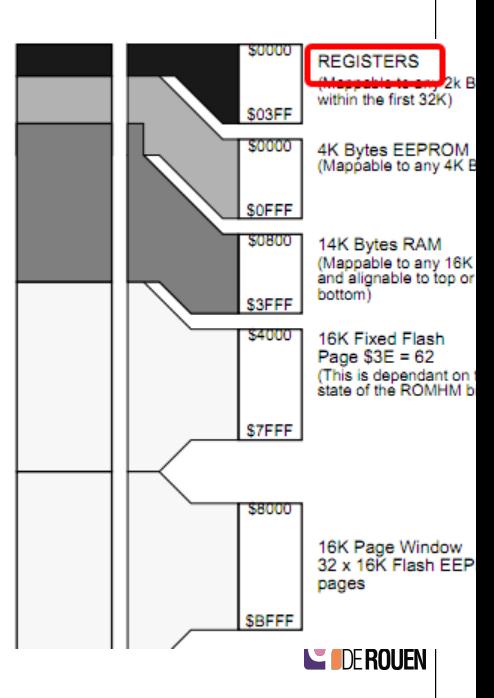

 $(*)$  Registres permettant le contrôle des différents blocs  $d'E/S$  du microcontroleur, à distinguer des registres-CPU (voir plus loin).

S. Kramm (IUT Rouen) **Introduction aux processeurs** 24 / 42

S. Kramm (IUT Rouen) **[Introduction aux p](#page-0-0)rocesseurs** 23 / 42

### Adressage mémoire

▶ Les différents blocs (mémoire, périphériques) sont interconnectés, il faut un mécanisme permettant de ne sélectionner que celui qui est effectivement adressé par le processeur.

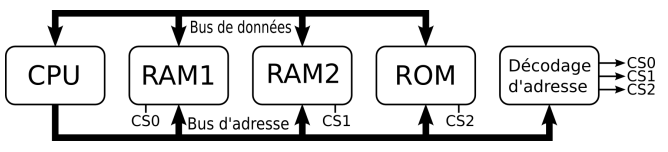

 $\triangleright$  Ceci se fait sur chaque boitier physique par un signal de validation (souvent appelé  $CS$ , pour *Chip Select*). Il est (en général) actif à 0 ce qui fait qu'il est désigné par  $\overline{\text{CS}}$ .

Si ce signal n'est pas activé, alors le boitier est automatiquement désactivé

E L'électronique associée au CPU doit inclure un circuit d'adressage mémoire qui va activer ou non les différents boitiers de mémoire, selon l'adresse placée sur le bus par le CPU. LE DE ROUEN

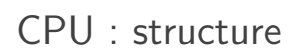

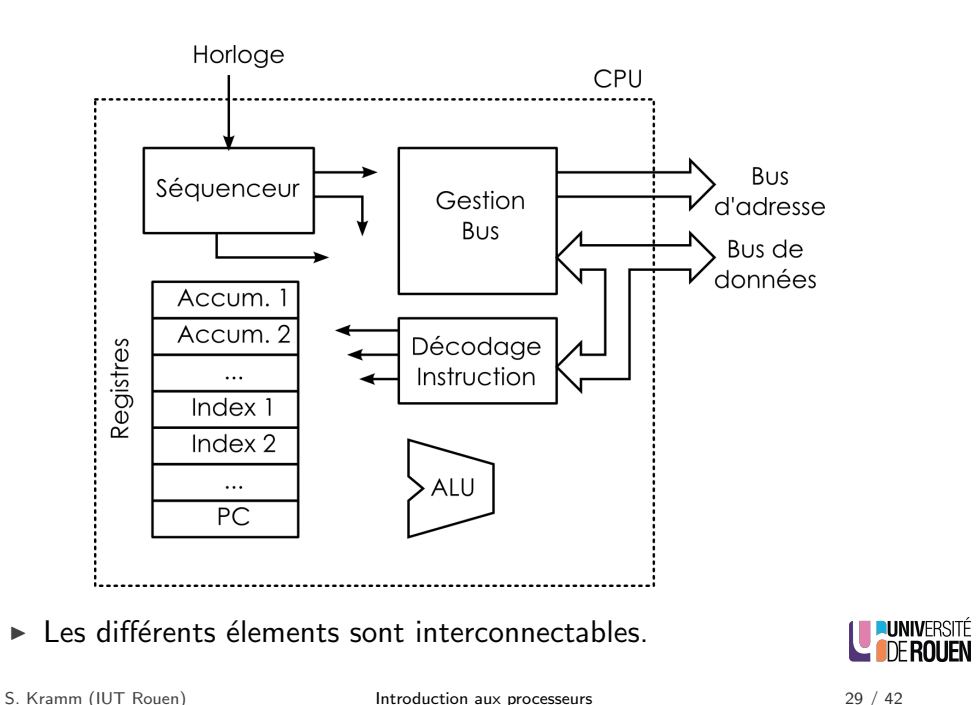

Adressage mémoire : exemple

- $\triangleright$  Exemple : sur le plan mémoire précédent, le bloc de 4KiB d'EEPROM ne doit être activé que si l'adresse présente sur le bus a une valeur dans la plage \$0000 à \$0FFF.
- $\blacktriangleright$  La condition commune sur toute cette plage est que les 4 premiers bits soient  $\lambda$  0 :

"SI les bits  $a_{15}$ ,  $a_{14}$ ,  $a_{13}$ ,  $a_{12}$  sont à 0, ALORS, CS doit être à 0"

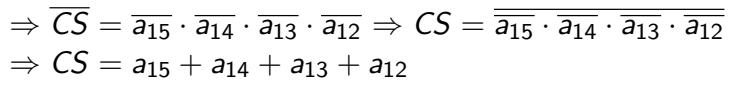

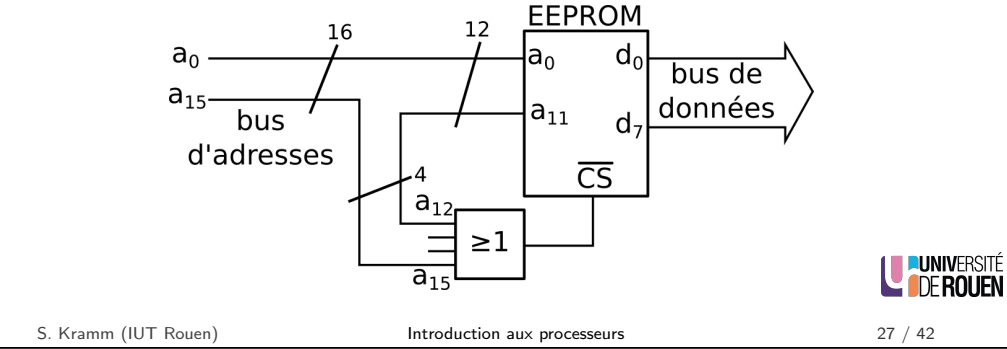

ALU : Arithmetic and Logic Unit

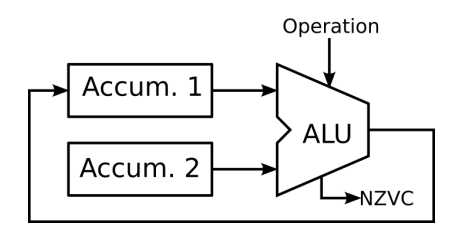

- $\triangleright$  Caractéristique fondamentale : taille des données (8, 16, 32, ... bits).
- $\triangleright$  Opérations
	- $\triangleright$  Logiques : AND, OR, EXOR, complément à 1, à 2, décalages.
	- $\blacktriangleright$  Arithmétiques
- $\triangleright$  Bits d'état (NZVC) : fournissent une information sur le résultat.
	- $\triangleright$  N (*Negative*) : recopie du bit de poids fort, signale un nombre négatif en arithmétique signée
	- $\triangleright$  Z (Zero) : signale un résultat = 0
	- $\triangleright \bigvee$  (oVerflow) : retenue (arithmétique signée)
	- $\triangleright$  C (Carry) : retenue (arithmétique non-signée)

## Registres / CPU

 $\blacktriangleright$  Rappel : bascule D Fonctionnement : "Q recopie D sur le front d'horloge"  $\Rightarrow$  mémoire 1 bit.

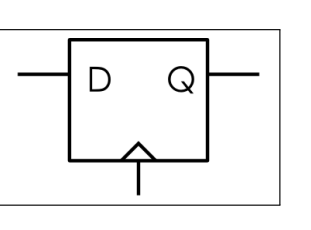

- $\triangleright$  Assemblage de 2 bascules : mémoire 2 bits.
- $\triangleright$  Un registre 'n' bits est un assemblage de 'n' bascules D, synchronisées par un signal commun.

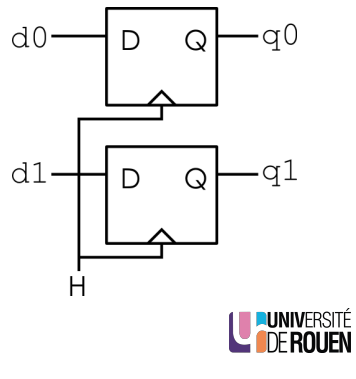

S. Kramm (IUT Rouen) **Introduction aux processeurs** 31 / 42

### Exécution d'une instruction

- $\blacktriangleright$  L'exécution d'une instruction se fait en plusieurs cycles d'horloge : le séquenceur pilote son déroulement.
- I La durée d'exécution est fonction de la complexité de l'opération (3, 4, 5, 6 ... cycles d'horloge, voire plus).
- 1. lecture en mémoire à l'adresse indiquée par PC du code opératoire de l'instruction,
- 2. décodage et configuration des interconnexions internes,
- 3. exécution.
- 4. incrémentation compteur ordinal.

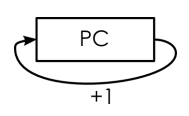

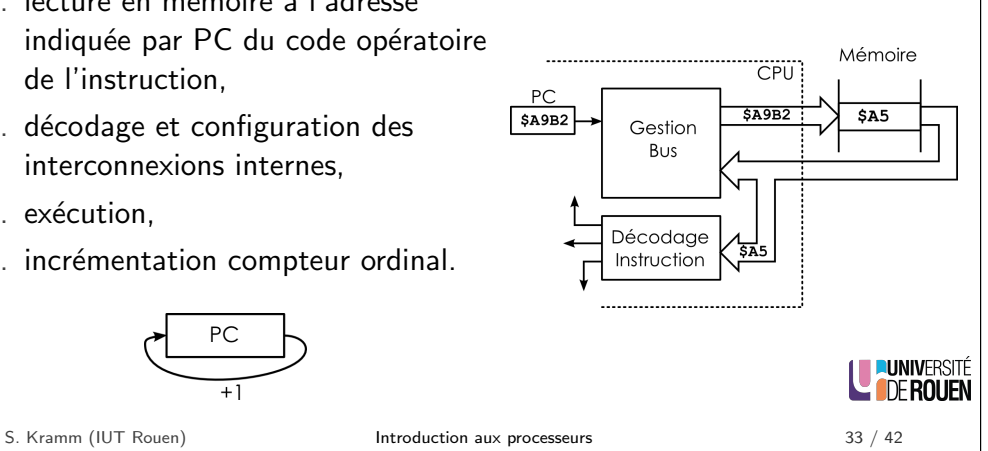

# Registres / CPU

- ▶ Utilisés pour mémoriser les données utilisées par l'ALU.
- $\triangleright$  On distingue
	- $\blacktriangleright$  les accumulateurs, utilisés pour les calculs,
	- $\blacktriangleright$  les registres d'index, pour gérer des pointeurs,
	- $\blacktriangleright$  les registres système :
		- ▶ PC Program Counter : contient l'adresse de l'instruction en cours d'exécution.
		- ▶ Pointeur de Pile (SP : Stack Pointer).
		- $\blacktriangleright$  d'autres registres système.
- $\blacktriangleright$  Les calculs se font toujours via des registres.
- $\blacktriangleright$  Par exemple, addition des deux accumulateurs :  $Acc1 \leftarrow Acc1 + Acc2$

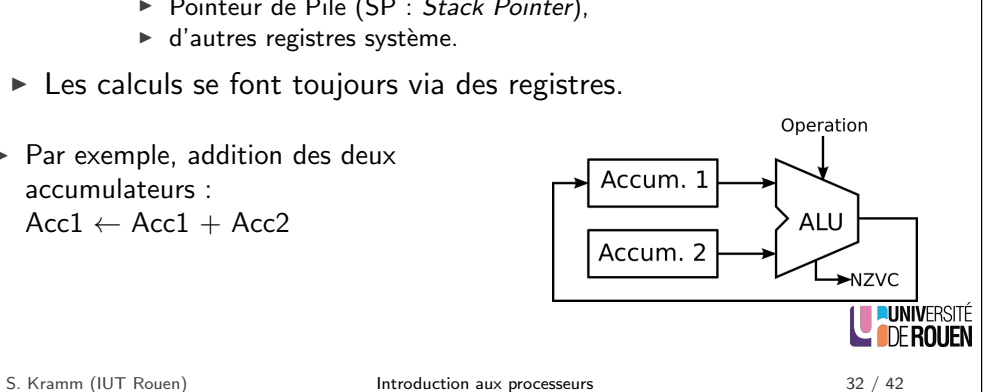

# Jeu d'instructions

- $\triangleright$  Défini par le constructeur, et propre à la famille du processeur.
- $\blacktriangleright$  4 catégories d'instructions :
	- 1. Transfert de données (mémoire $\leftrightarrow$ registre, registre  $\leftrightarrow$  registre,  $m$ émoire  $\leftrightarrow m$ émoire).
	- 2. Opérations arithmétiques et logiques (ALU).
	- 3. Contrôle de séquence : branchements / sauts (déroutement de l'exécution).
	- 4. Instructions système diverses.
- ► Le processeur ne reconnaît que le **code opératoire** : valeur binaire unique qui correspond au code de cette instruction.
- $\triangleright$  On désigne les instructions par un mnémonique. Exemple : Load Accumulator A, noté Idaa : charge le registre-accumulateur A avec une valeur.

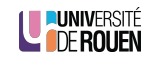

### Implantation d'une instruction en mémoire

- $\triangleright$  Le nombre d'octets occupé par une instruction est variable.
- $\triangleright$  Certaines instructions ont besoin d'une **opérande** (donnée sur laquelle travailler), qui peut être fournie de différentes façons
- $\blacktriangleright$  Par exemple (processeur 9s12) :
	- $\triangleright$  inx : incrémentation du registre X :
		- $\Rightarrow$  1 octet : \$08
	- $\blacktriangleright$  1 daa #1 : charge le registre A avec la valeur 1 :  $\Rightarrow$  2 octets (instruction + opérande) : \$86 | \$01
	- movb \$1234, \$5678 : copie l'octet situé en \$1234 dans la case-mémoire \$5678 :

```
\Rightarrow 6 octets : instruction (2) + opérande 1 (2) + opérande 2 (2)
```
 $|$18$   $|$6C$   $|$12$   $|$34$   $|$56$   $|$78$ 

LE PUNIVERSITÉ

S. Kramm (IUT Rouen) **Introduction aux processeurs** 36 / 42

Pipeline d'exécution (2)

I ldée : plutot que de faire l'ensemble des opérations en entier pour chaque instruction, on exécute les opérations "en parallèle".

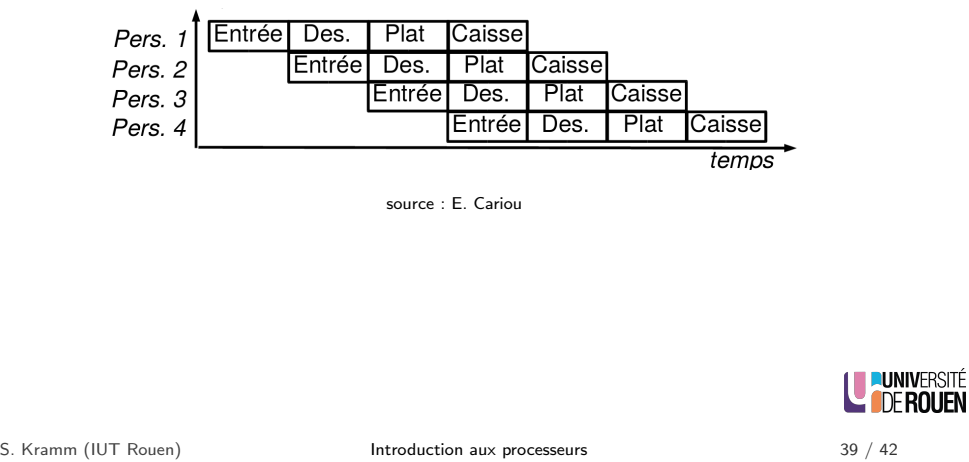

# Pipeline d'exécution (1)

- $\triangleright$  Constat : l'exécution d'une instruction nécessite plusieurs étapes :
	- 1. lecture en mémoire de l'instruction
	- 2. décodage
	- 3. configuration des bus internes
	- 4. exécution
	- 5. copie du résultat en mémoire

(Certaines instructions d'auront pas toutes ces étapes. Par ex : incrémentation d'un registre)

 $\blacktriangleright$  Analogie : restaurant type self

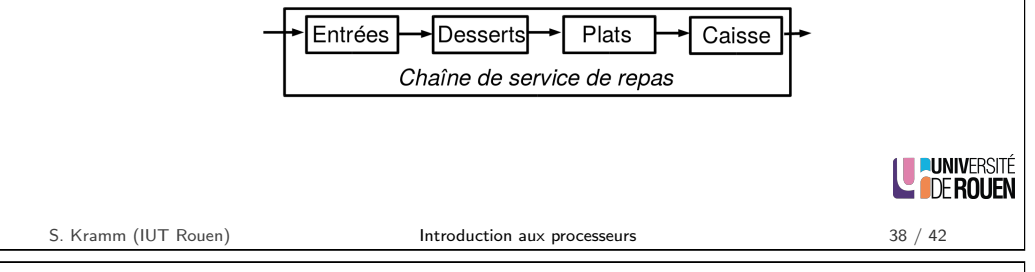

# Pipeline d'exécution (3)

- $\triangleright$  Soit un processeur (fictif) ou 5 cycles sont nécessaires pour exécuter une instruction :
	- 1. IF (Instruction Fetch) : charge l'instruction depuis la mémoire,
	- 2. ID (Instruction Decode) : décode l'instruction,
	- 3. EX : exécute l'instruction (via l'ALU),
	- 4. MEM (Memory) : transfert registre  $\leftrightarrow$  mémoire,
	- 5. WB (Write Back) : stocke le résultat dans un registre.
- $\triangleright$  Pour chaque instruction, les différentes étapes vont utiliser 1 cycle d'horloge :

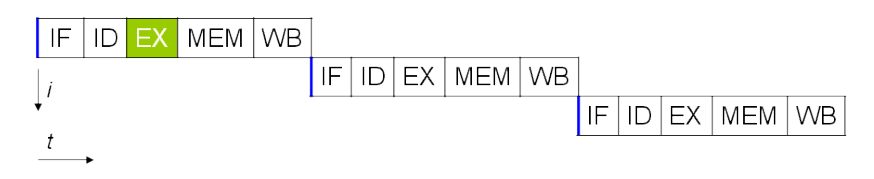

Ex : 3 instructions  $\Rightarrow$  15 cycles d'horloge.

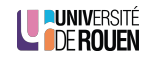

# Pipeline d'exécution (4)

- $\blacktriangleright$  Idée : Si chaque étape correspond à un bloc hardware différent, on peut l'utiliser pour une autre instruction une fois terminée son utilisation pour l'instruction en cours.
- $\blacktriangleright$  La durée d'exécution globale est raccourcie :

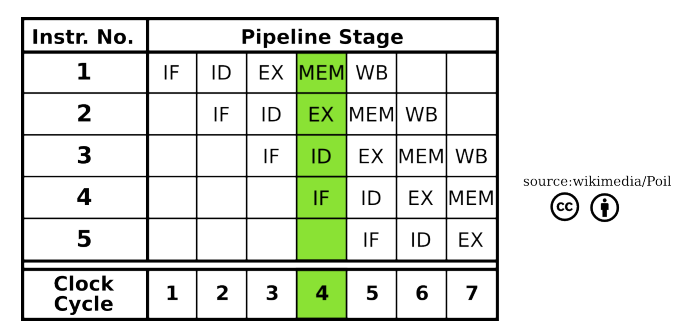

Ex : 3 instructions  $\Rightarrow$  7 cycles d'horloge.

Inconvénient : l'exécution de certaines instructions dépend parfois du<br>résultat des précédentes. résultat des précédentes.

<span id="page-8-0"></span>

S. Kramm (IUT Rouen) **Introduction aux processeurs** 41 / 42